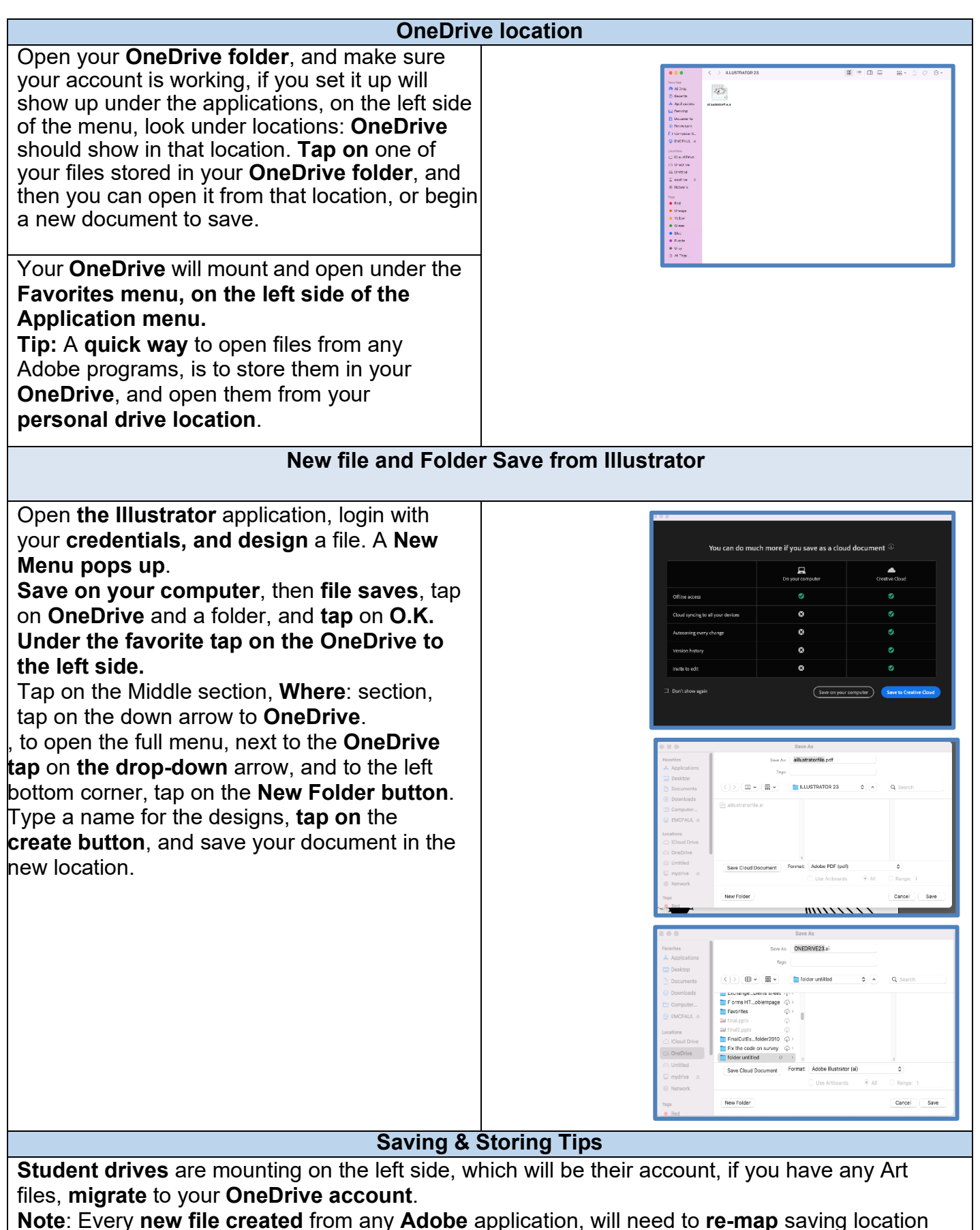

on the Mac device. **Reminder**: Any file **open** from your **personal OneDrive** will **remain saved, stored, and secure** in your **OneDrive location.**